# **Система Интернет-олимпиад СПбГУ 9 класс**

**Тренировка**

# **Задание 12 Тренировка, тест 9 класс (17 баллов)**

- Пройдите тест, отмечая правильные варианты ответов. Для получения баллов за тест его необходимо пройти до конца.
- Тест можно проходить повторно, но за каждое повторное прохождение начисляется 2 штрафных балла, вычитаемых из полученной оценки. Возвращаться к вопросам нельзя попытка воспользоваться кнопкой "Назад" приравнивается к повторному прохождению теста, и на все вопросы необходимо отвечать поновой. Причём это будет другой набор вопросов, и за повторную попытку будут начислены штрафные баллы.

**Задание: 1** За шесть секунд математическ ий маятник совершает двенадцать колебаний. Чему равны период T и частота V колебаний ?

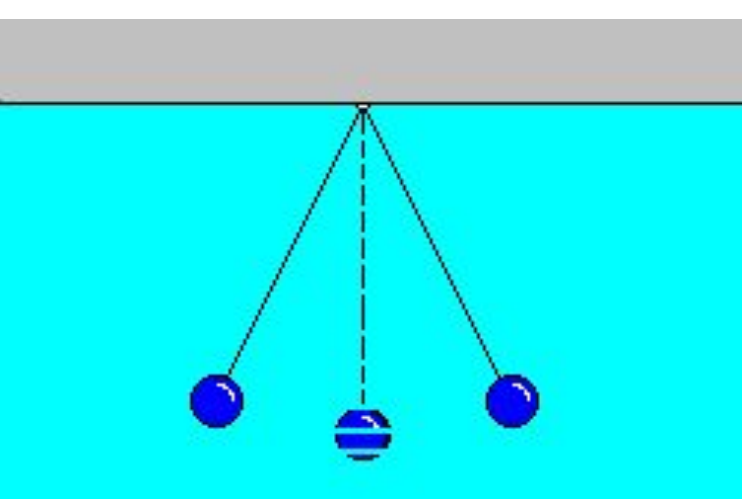

Варианты

- Т =12 с,  $V = 12$  Тц ответов:
- Т = 0.5 с,  $V = 2 \Gamma$ ц
- $T = 2$  C,  $V = 0.5$   $\Gamma$ u
- $T = 1$  C,  $V = 1$   $\Gamma$   $\mu$
- Т = 6 с, V = 6 Гц

По графику, представленному на рисунке, определите скорость движения велосипедиста через три секунды после начала движения.

**Задание: 2**

- 27 м/с
- 3 м/с
- 9 м/с
- Среди ответов 1 4 нет правильного.
- 0 ответов:

Варианты

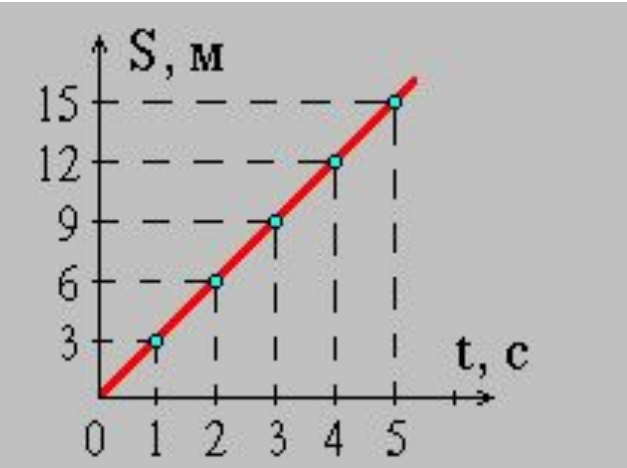

На рисунке изображен проводник, по которому течет электрический ток J. Какое направление имеет вектор B индукции магнитного поля тока в точке М?

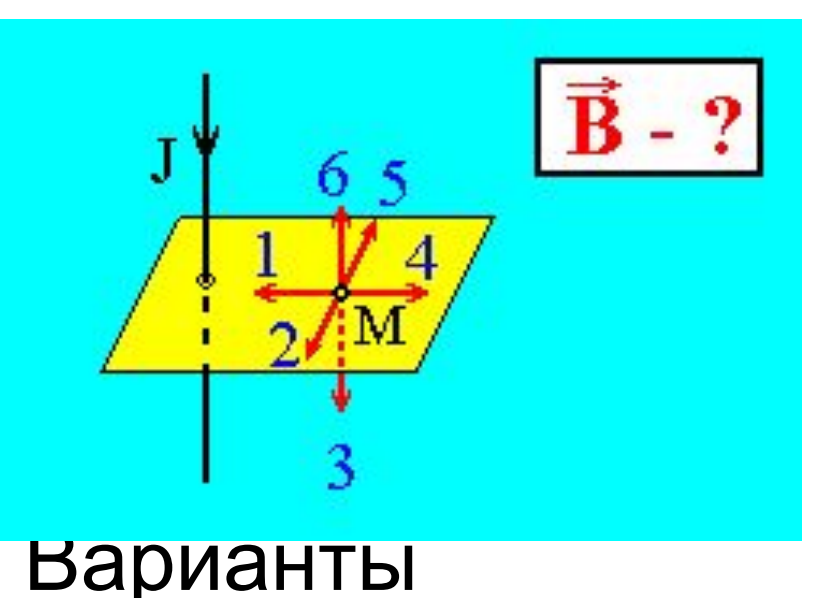

• Направление 4. ответов:

- Направление 2.
- Направление 5.
- Среди ответов 1 4 нет правильного.
- Направление 1.

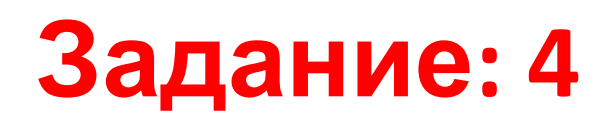

В каком колене Uобразной трубки находится менее плотная жидкость ?

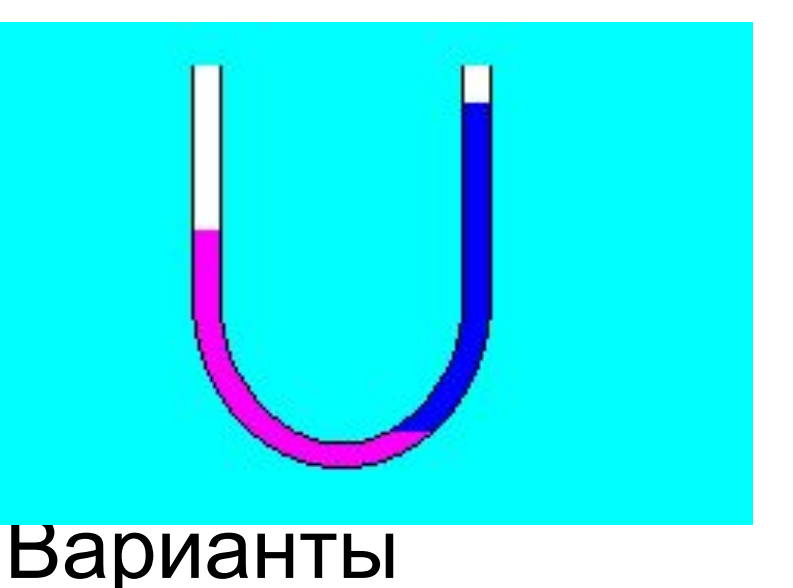

• РГлотности одинаковы. ответов:

- В правом.
- Ответ зависит от площади сечения трубки.
- Такое положение жидкостей невозможно.
- В левом

- На рисунке представлены графики двух
- колебательных
- процессов: ось X -
- время в секундах,
- ось Y координата в
- миллиметрах.
- Выберите колебание
- с а) максимальной амплитудой; б) максимальной
- частотой.

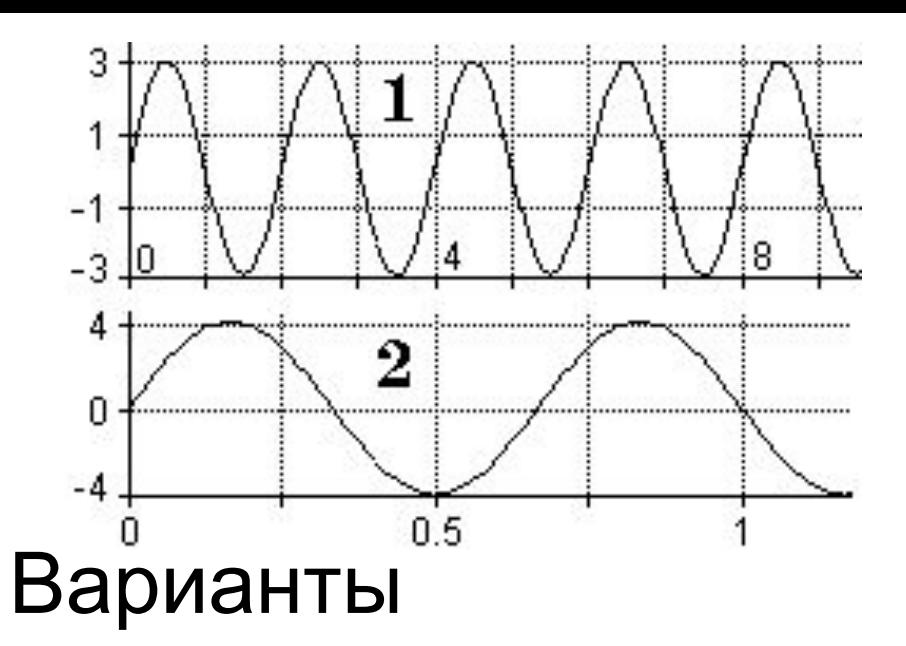

- В) амплитуды колебаний равны; б) колебание 1 ответов:
	- а) колебание 1; б) колебание 1
	- а) колебание 2; б) колебание 1
	- а) колебание 2; б) колебание 2
- а) колебание 1; б)

- Постоянный магнит
- падает вертикально
- сквозь замкнутое
- металлическое
- кольцо. Сравните
- ускорение магнита с
- ускорением
- свободного падения
- g.

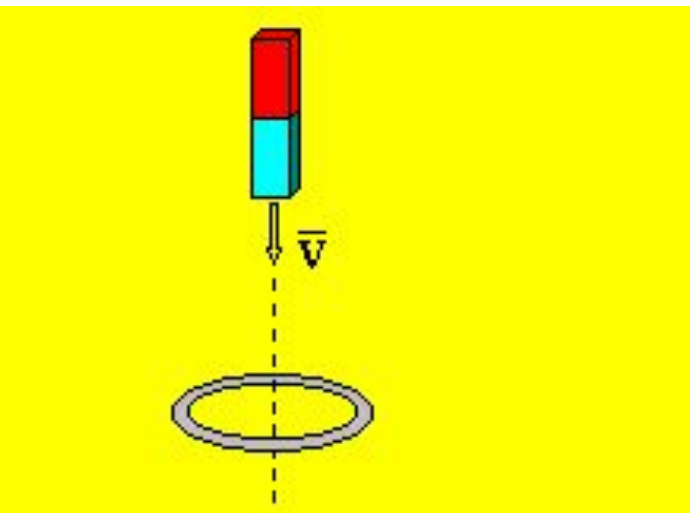

### Варианты

- Ускорение магнита больше g. ответов:
	- Ускорение магнита равно g.
	- Больше g до пролета кольца, и меньше g - после.
	- Ускорение магнита меньше g.
- Ответ зависит от ориентации полюсов

Тело совершает гармонические колебания вдоль прямой с амплитудой 0.5 метра. Чему равен путь S, пройденный телом за два периода колебаний ?

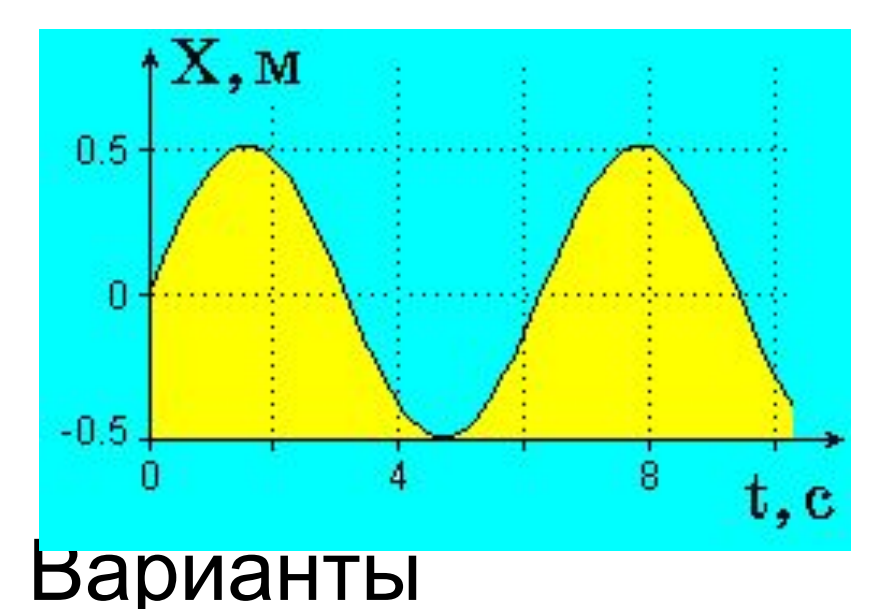

•  $S = 1.0 m$ ответов:

- $S = 6.28$  M
- $S = 0$
- $S = 4.0$  M
- $S = 2.0$  M

- На какой из опущенных в воду стальных шаров действует
- наибольшая
- выталкивающая
- сила Архимеда ?

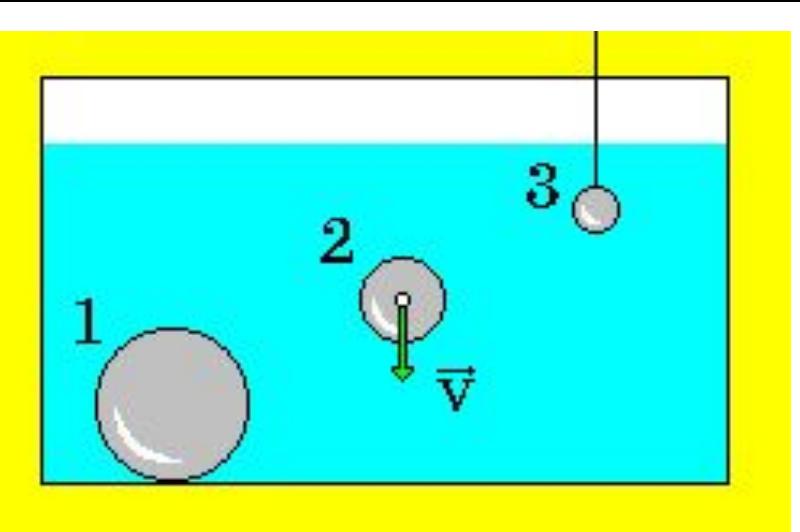

Варианты

• Ответ зависит от ответов:

скорости второго шара.

- На все одинаковая.
- 3
- 2
- 1

На рисунке представлена зависимость координаты тела, колеблющегося вдоль оси OY, от времени. Какова амплитуда колебаний ?

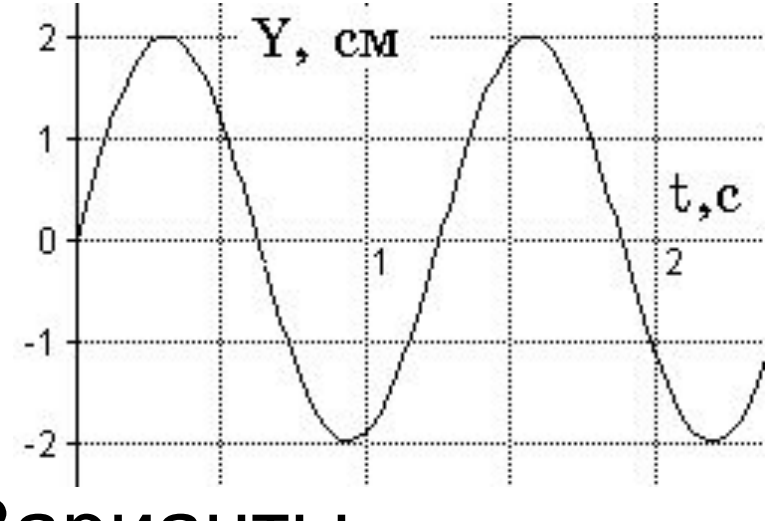

Варианты

• 1 cm ответов:

- 2 см
- $\Omega$
- 4 см
- -2 см

Масса автомобиля 1600 кг. При какой площади соприкосновения шин с дорогой давление на дорогу равно 200 кПа?

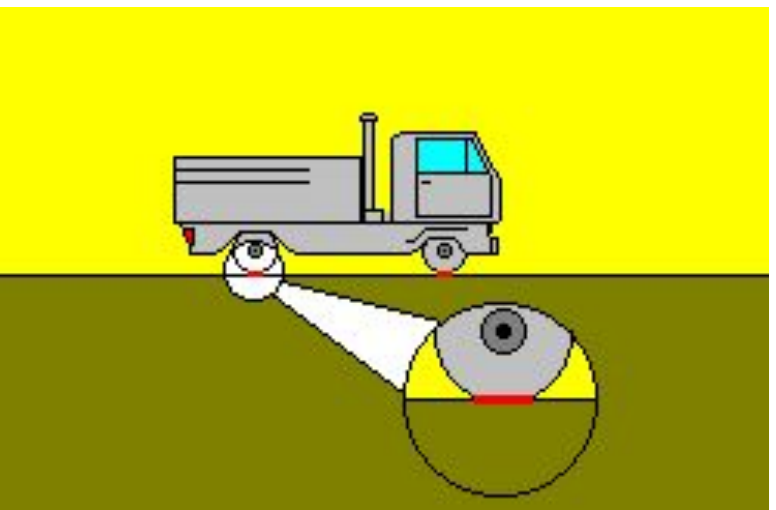

• 200 CM2 Варианты ответов:

- $0.4 \text{ m}^2$
- 800  $cm<sup>2</sup>$
- 80  $cm<sup>2</sup>$
- $0.1 \text{ m}^2$

Радиосигнал, посланный на Луну, был принят на Земле через две с половиной секунды. Определите расстояние от Земли до Луны.

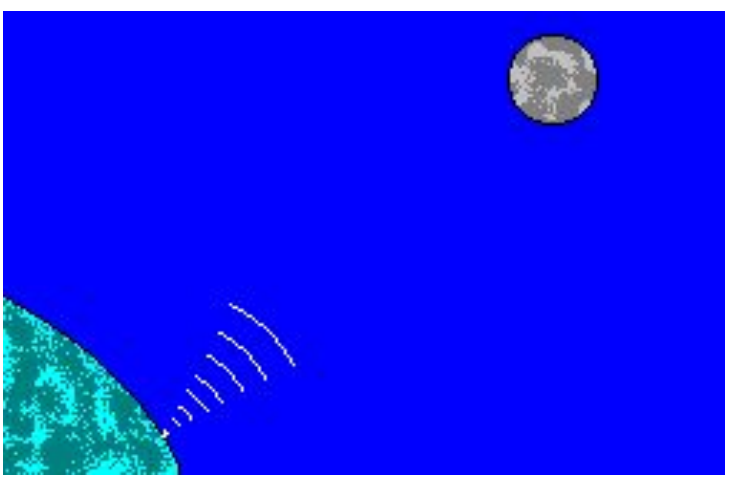

 $\cdot$  0.75 $\cdot$ 10 $^8$  M Варианты ответов:

- $7.5 \cdot 10^8$  M
- 4.75 $\cdot$ 10 $^{8}$  M
- $3.75 \cdot 10^8$  M
- $4.5 \cdot 10^8$  M

По графику на рисунке оцените частоту колебаний.

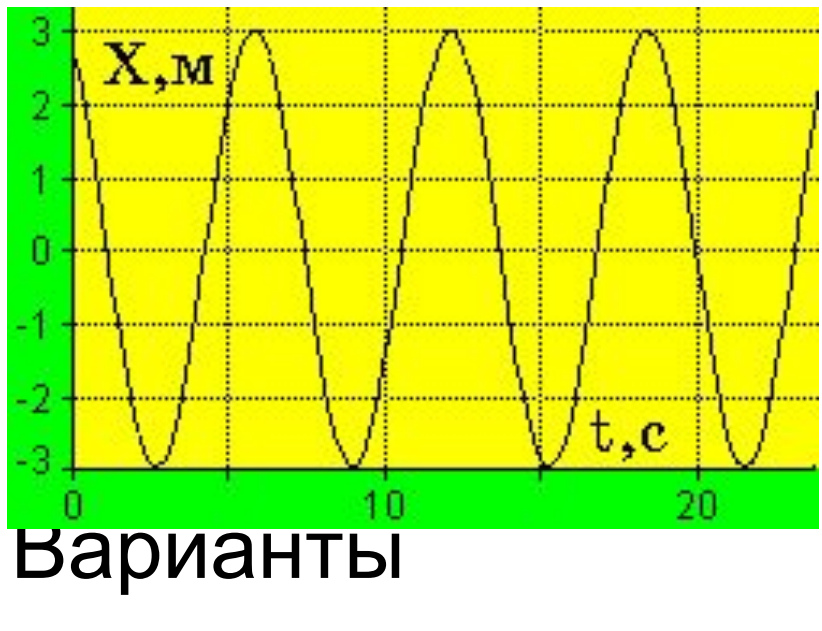

• 0.167 Гц ответов:

- 6 Гц
- 3 Гц
- 0.33 Гц
- 9.4 Гц

### Время начала теста : **04:08:39 05.11.2010** Вы правильно ответили на **12** вопросов из **12** Время прохождения теста: **00:01:38** Набрано **100%** от максимального балла

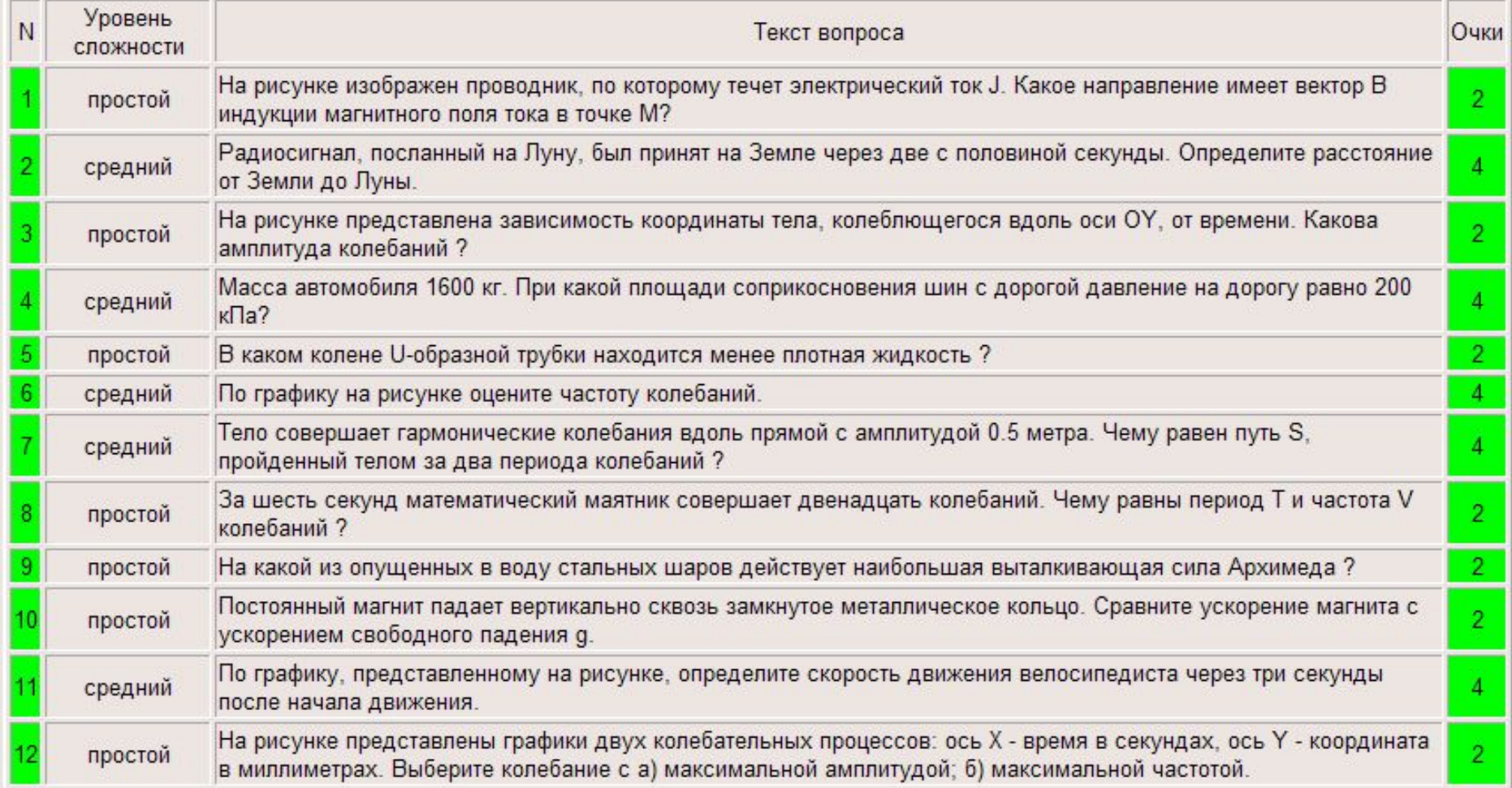

### **Сопротивления резисторов (30 баллов)**

- Найдите, чему равны сопротивления резисторов. Соберите для этого необходимую электрическую схему, проведите измерения и выполните расчеты. Добивайтесь максимальной точности измерений! Занесите результаты в отчёт, величины сопротивлений указывать с точностью до одного ома. Буква μ у диапазона означает "микро", буква m - "милли".
- Элементы можно перетаскивать мышью и подключать к клеммам панели. К малым клеммам можно подсоединять мультиметр - измерительный прибор, позволяющий измерять токи, напряжения и сопротивления. Кроме того, к малым клеммам можно подсоединять перемычки - провода, имеющие практически нулевое сопротивление.

Тип измеряемой величины и предел измерительной шкалы мультиметра меняется с помощью поворота ручки. В данной работе измерение сопротивлений в мультиметре отключено. Внутреннее сопротивление мультиметра в режиме вольтметра очень велико, а в режиме амперметра очень мало. При необходимости размер мультиметра можно увеличивать или уменьшать с помощью стрелок в его левом верхнем углу. Полярность подключения прибора можно менять путём перетаскивания клеммы с проводами, подключённой к мультиметру.

- Напряжение источника постоянного тока регулируется перемещением его движка.
- Щелчок мышью в области голубого поля элемента приводит к появлению диалога, в котором имеется возможность подписать этот элемент - указать его параметры. Подписывание элемента не означает, что данные параметры будут отосланы на сервер - это просто удобная этикетка для элементов

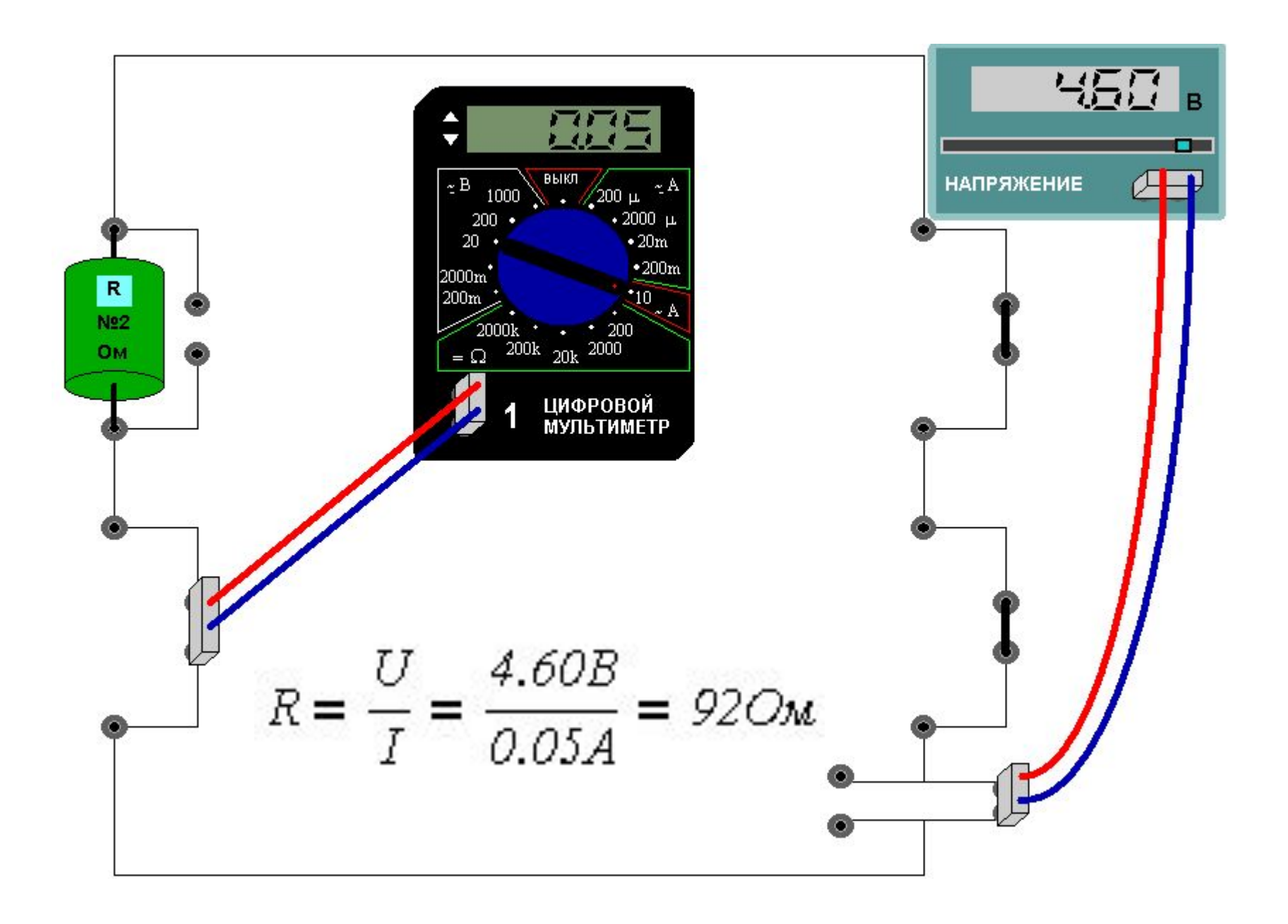

#### **Движение частицы в электрическом поле (16 баллов)**

- Заряженная частица вылетает из электронной пушки и движется в постоянном электрическом поле, создаваемом двумя параллельными пластинами, на которые подано постоянное напряжение. При этом движение является равноускоренным. Определите начальную скорость частицы, её ускорение вдоль оси y и время, прошедшее с момента вылета частицы из электронной пушки до столкновения с одной из пластин.
- Скорость определите с точностью до целых, ускорение с точностью до сотых, время движения - с точностью до тысячных. Полученные результаты занесите в отчет и отправьте на сервер.
- Вертикальную и горизонтальную линейки можно перемещать. При считывании с их помощью результатов рекомендуется использовать увеличительное стекло, которое можно перемещать за рукоятку. Щелчок в любом месте окна возвращает первоначальный масштаб.

Выделение мышью области графика (нажать кнопку мыши и вести вправо вниз, а затем отпустить кнопку)- позволяет увеличивать изображение выбранной области графика. При необходимости можно опять выбрать нужный участок графика для показа во всём окне, и так далее.

Движение в обратном направлении (справа налево снизу вверх) в любой части того же окна либо вызов правой кнопкой мыши всплывающего меню и выбор пункта "Восстановить масштаб" восстанавливает первоначальный масштаб графика.

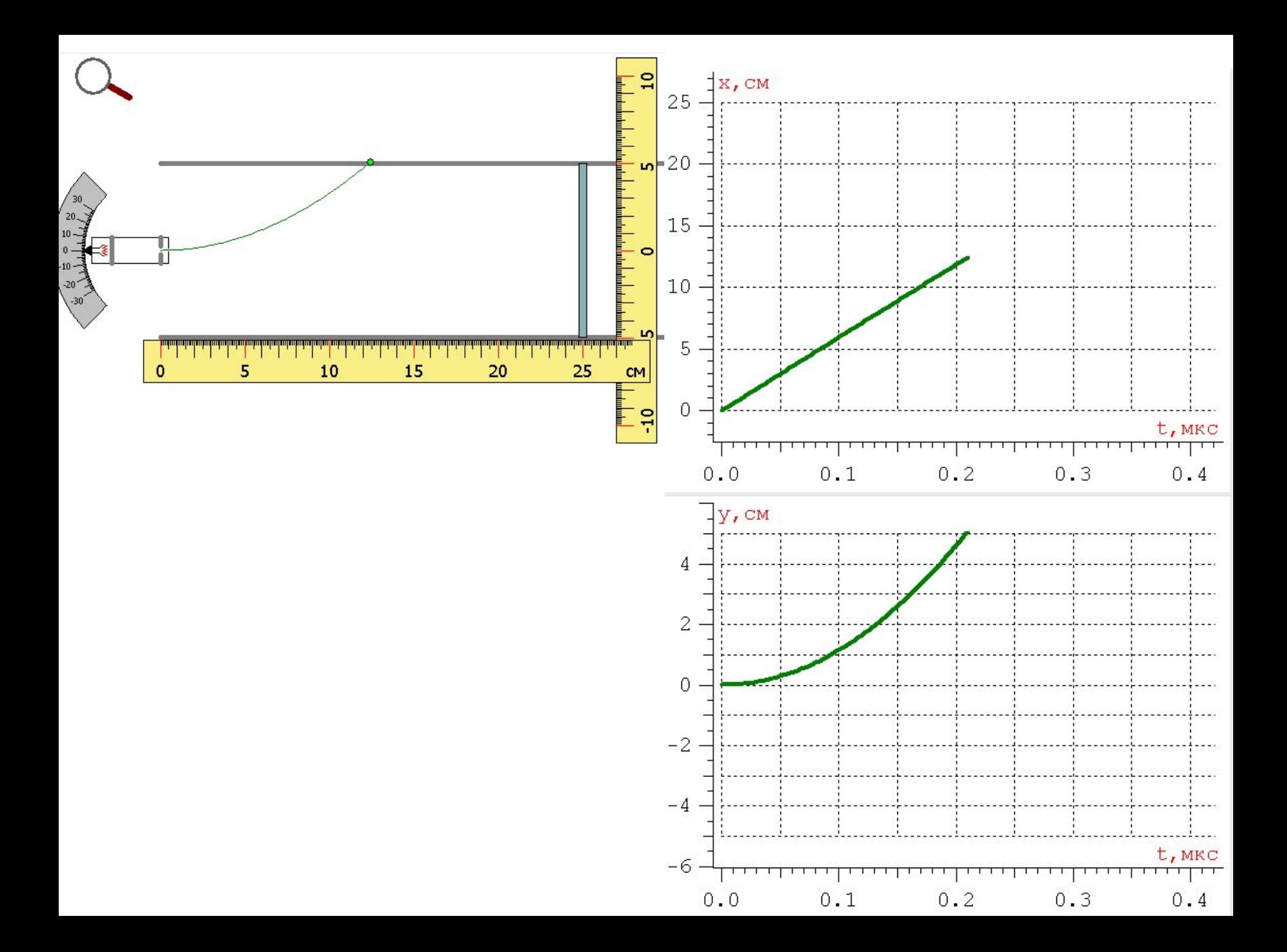

• Перемещение вдоль оси ОУ

$$
• y = 5.1 \text{ cm}
$$

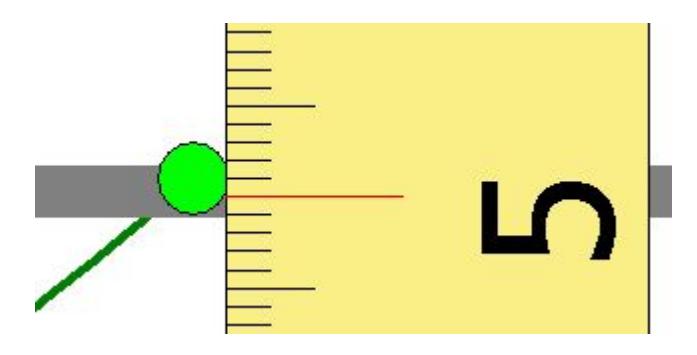

- Перемещение вдоль оси ОХ
- $x = 12.45$  CM

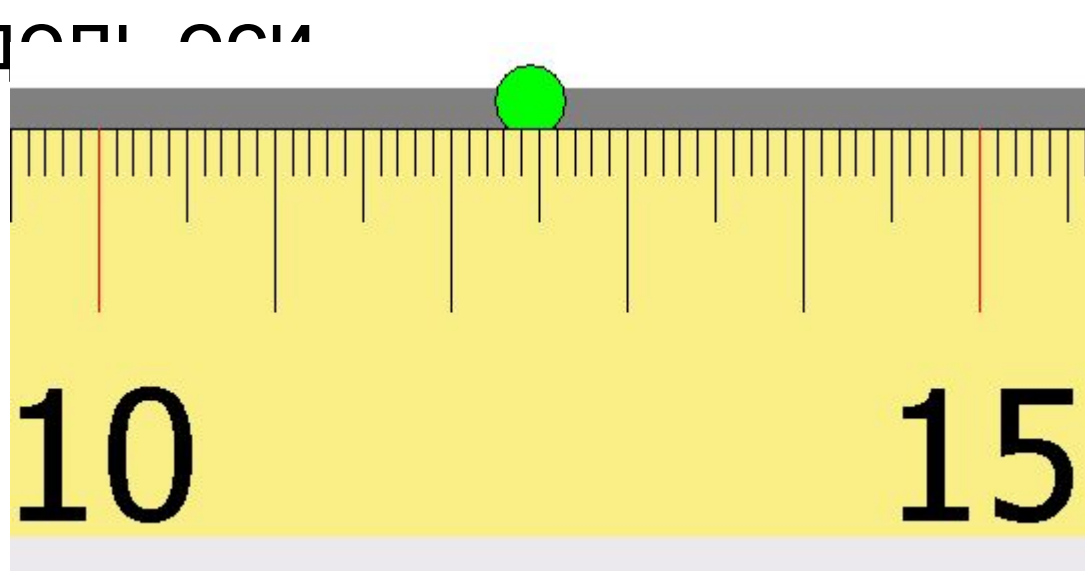

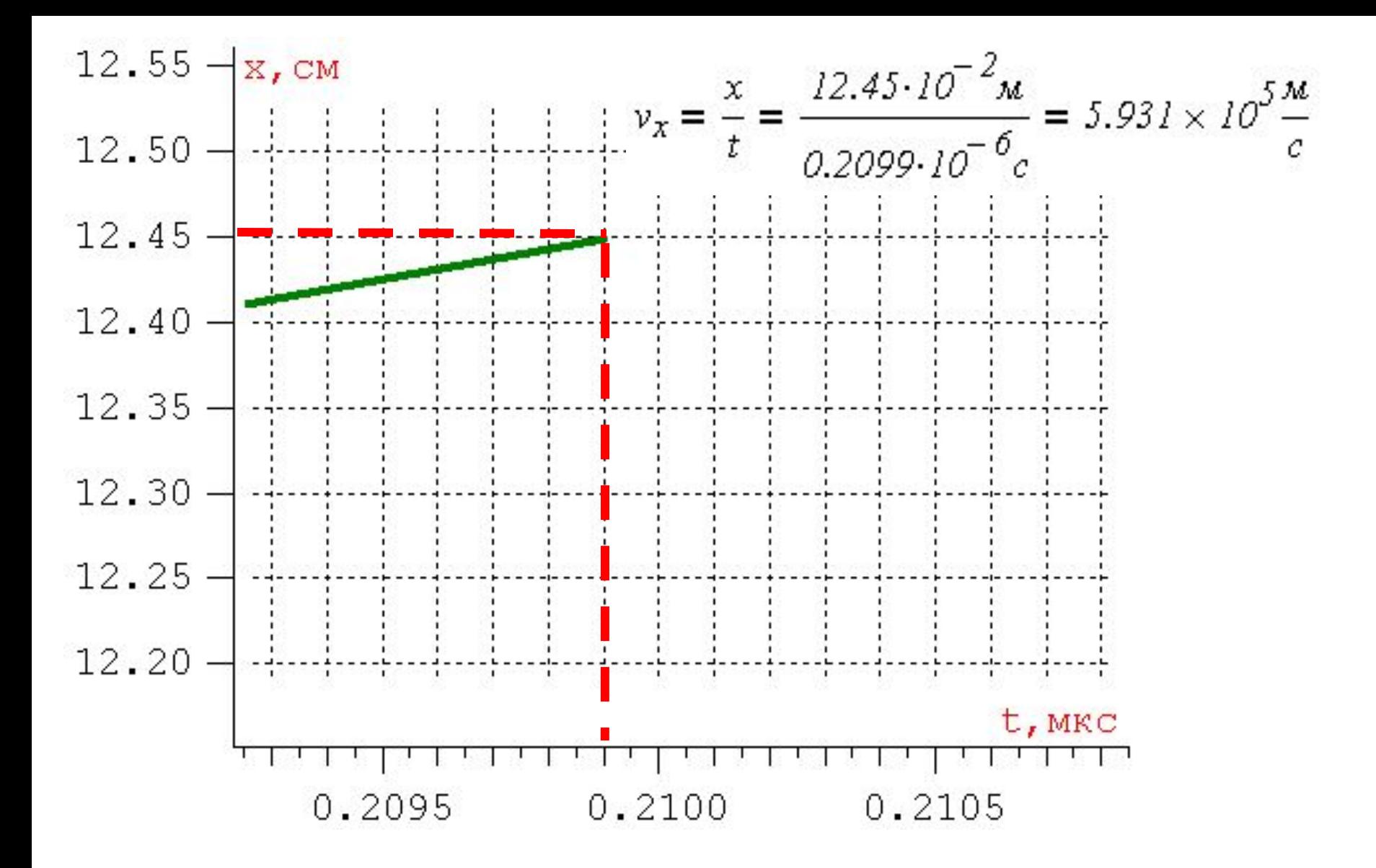

Относительно оси х движение равномерное

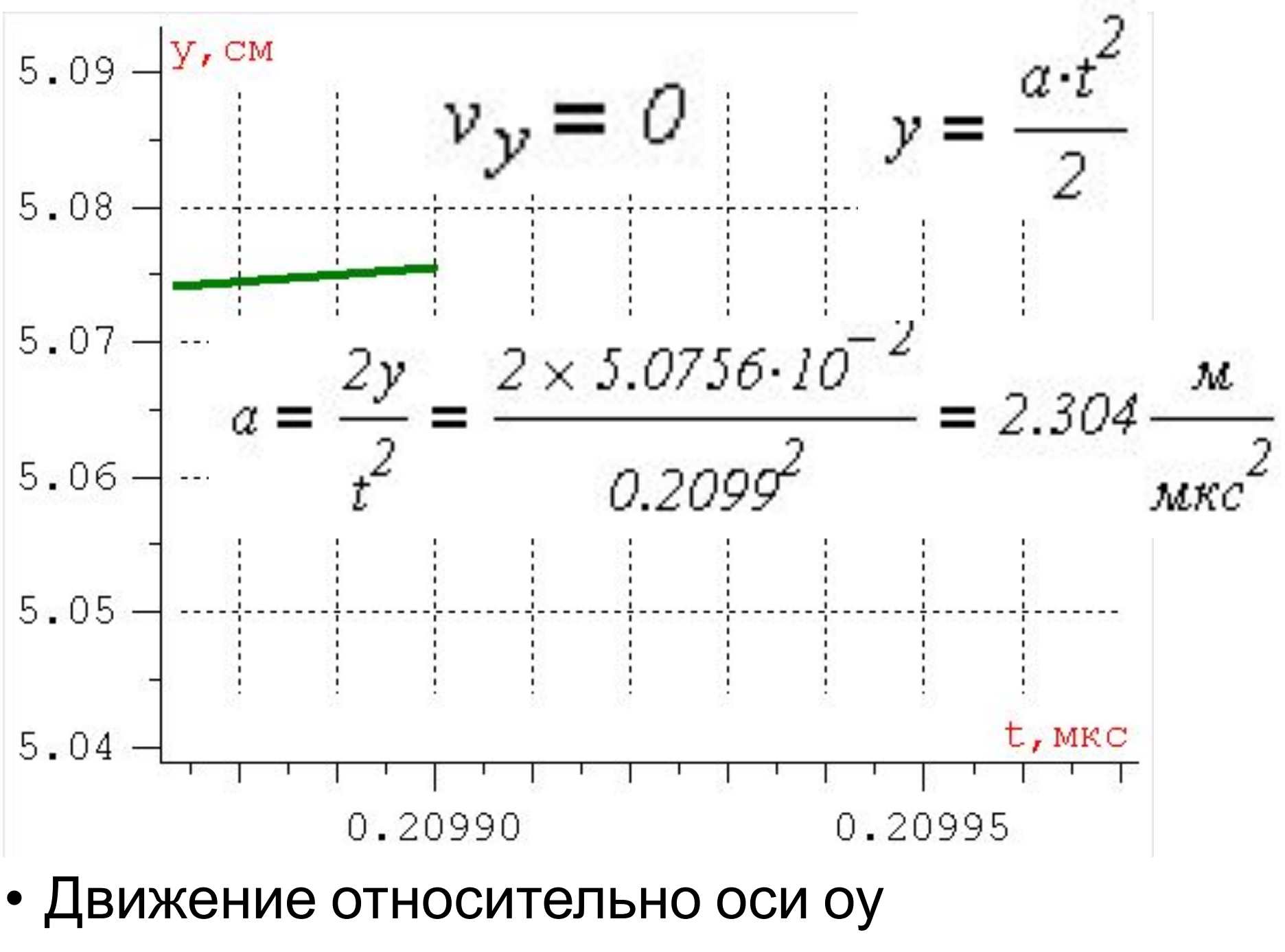

**DARHOVCKODAHHOA** 

# Отчет:

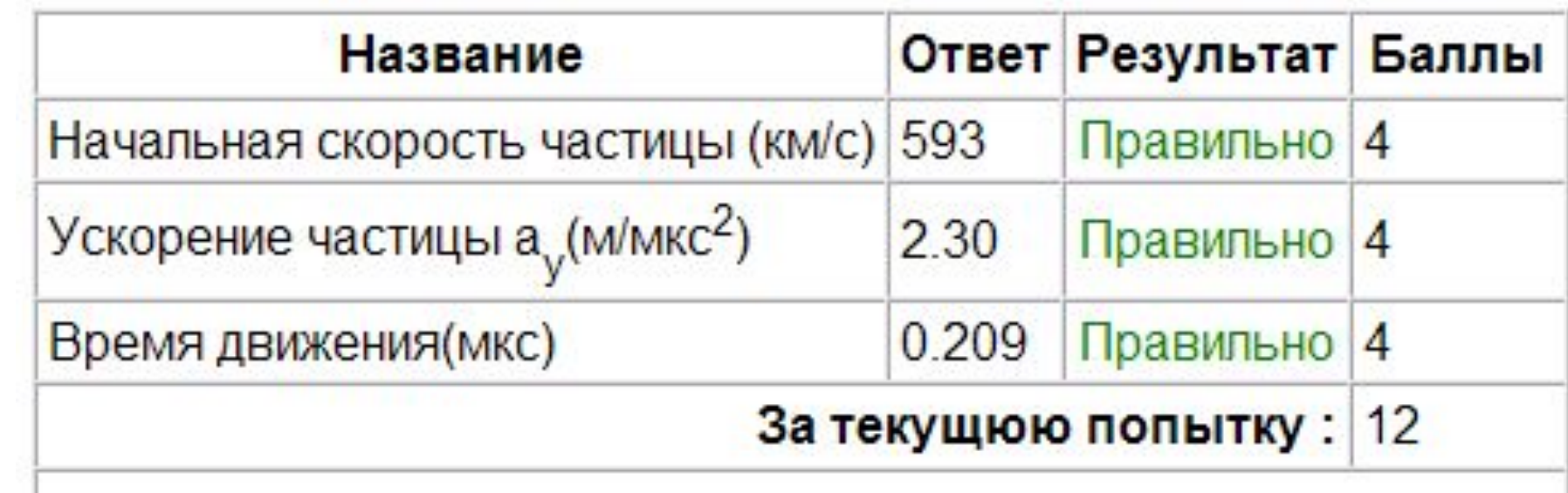

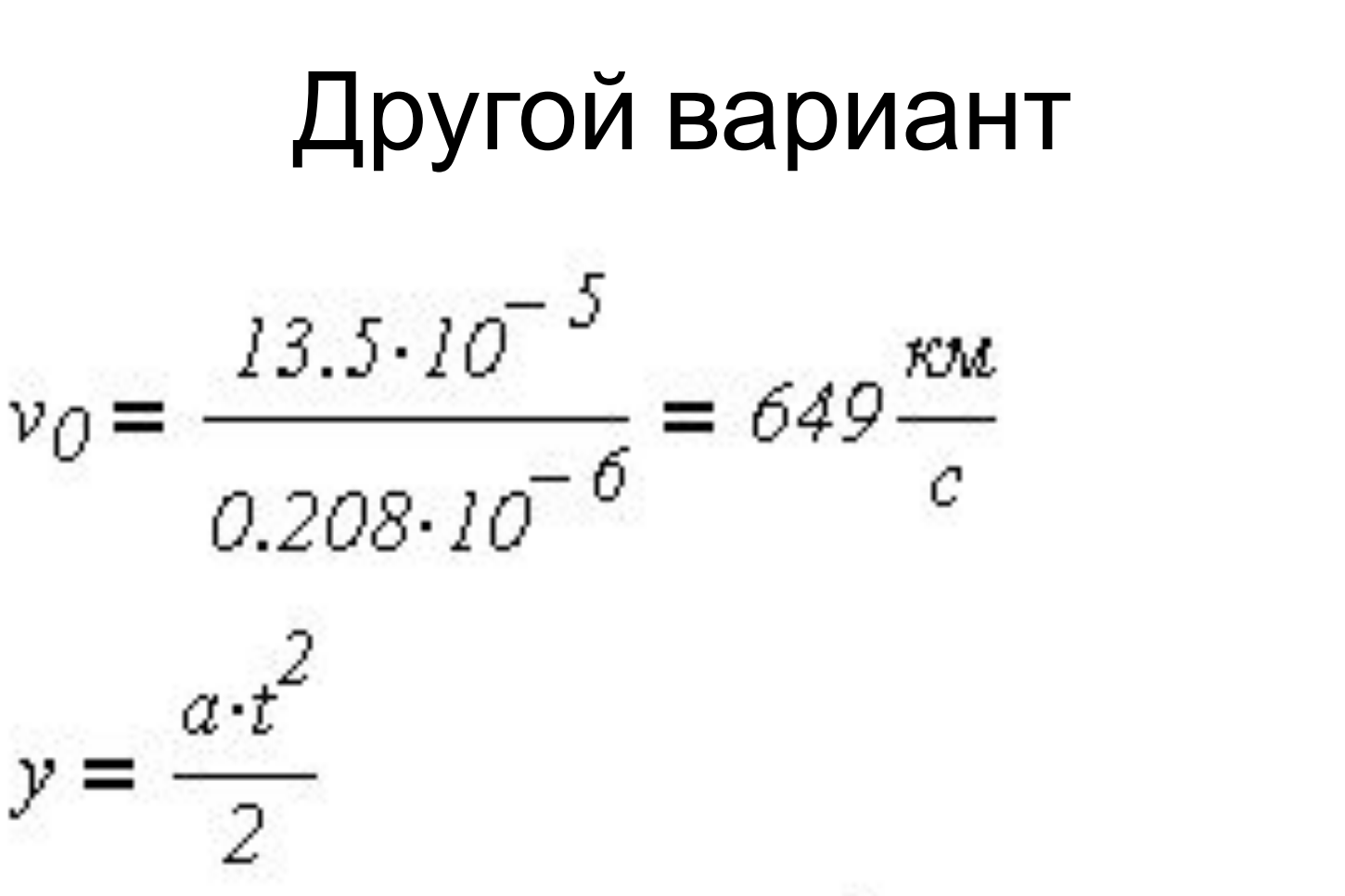

=  $\frac{2 \times 5.1 \cdot 10^{-2}}{(0.2078)^2}$  = 2.358 $a_{y}$ 

# Отчет:

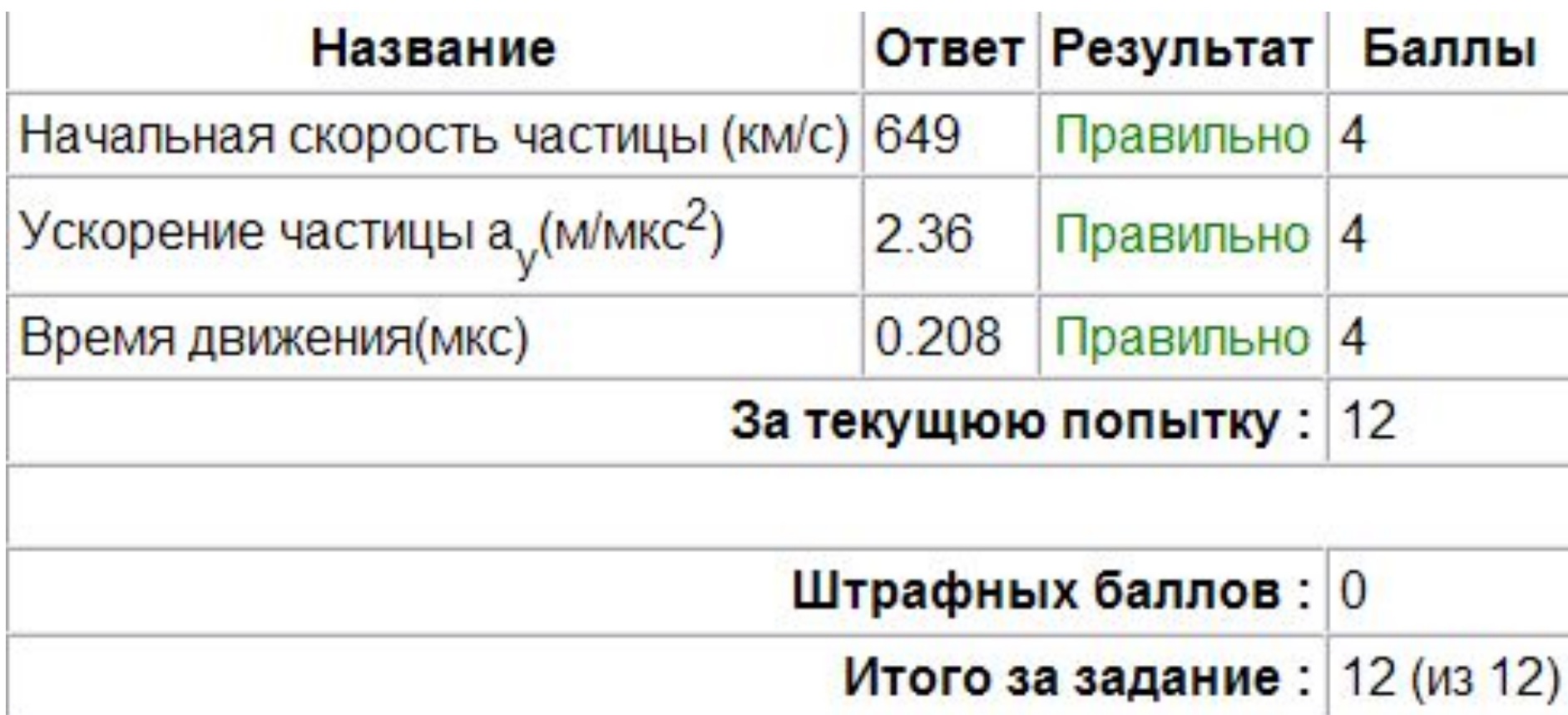

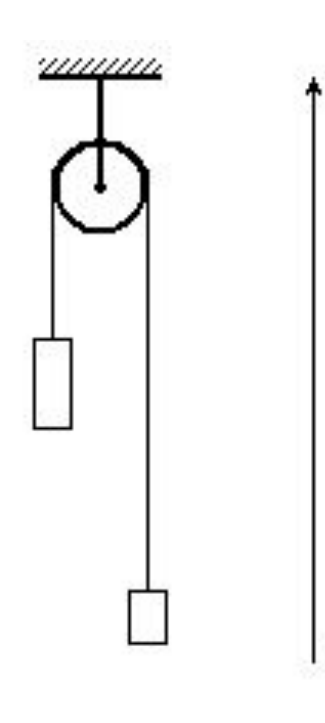

y

### **Задание 15**

• Две гири массы 10 кг и 6 кг висят на концах нити, перекинутой через неподвижный блок. Первая гиря расположена на 18 метров выше второй. Если отпустить гири, то они начнут ускоренно двигаться. Определить с точностью до десятых ускорение первой гири (проекцию на ось **y**). Массой нити и блока, а также трением в оси блока пренебречь, Введите ответ: СЧИТАТЬ  $g=9.8 \text{ M}/c^2$ .

Ускорение первой гири **=** м/с 2

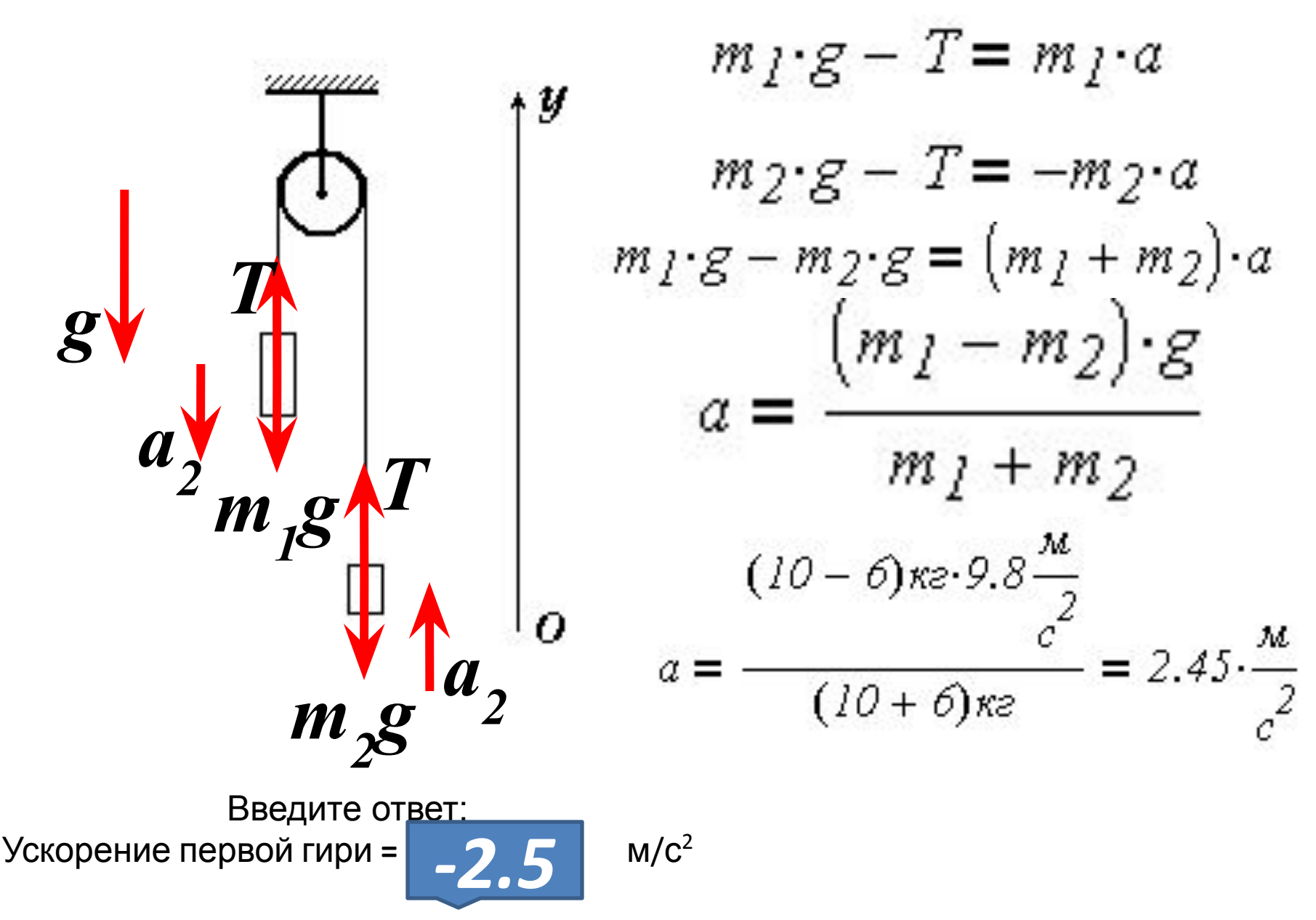

# **Литература**

- 1. Гутник, Е. М., Физика. 7 класс. Учебник для общеобразовательных школ / Е. М. Гутник, А. В. Перышкин. - М.: Дрофа, 2009. – 302 с.
- 2. Касьянов, В.А. Физика, 11 класс [Текст]: учебник для общеобразовательных школ / В.А. Касьянов. – ООО "Дрофа", 2004. – 116 с.
- 3. Мякишев, Г.Я. и др. Физика. 11 класс [Текст]: учебник для общеобразовательных школ / учебник для общеобразовательных школ Г.Я. Мякишев, Б.Б. Буховцев . –" Просвещение ", 2009. – 166 с.
- 4. О.Ф. Кабардин, В.А. Орлов, Э.Е. Эвенчик, С.Я. Шамаш, А.А. Пинский, С.И. Кабардина, Ю.И. Дик, Г.Г. Никифоров, Н.И. Шефер «Физика. 10 класс», «Просвещение», 2007 г.
- 5. Перышкин, А. В., Физика. 8 класс. Учебник для общеобразовательных школ / А. В. Перышкин. - М.: Дрофа, 2009. – 196 с.
- 6. Перышкин, А. В., Физика. 9 класс. Учебник для общеобразовательных школ / А. В. Перышкин. - М.: Дрофа, 2009. – 198 с.
- 7. Система Интернет-олимпиад Санкт-Петербургского государственного университета (СПбГУ) / Электроннный ресурс/ http://barsic.spbu.ru/olymp/index.html.